## **LiU-FP2010 Part II: Lecture 4**

*Monads*

Henrik Nilsson

University of Nottingham, UK

LiU-FP2010 Part II: Lecture <sup>4</sup> – p.1/52

LiU-FP2010 Part II: Lecture <sup>4</sup> – p.2/52

LiU-FP2010 Part II: Lecture <sup>4</sup> – p.3/52

## **A Blessing and <sup>a</sup> Curse**

• The **BIG** advantage of **pure** functional programming is

**"everything is explicit;"**

 i.e., flow of data manifest, no side effects. Makes it <sup>a</sup> lot easier to understand largeprograms.

• The **BIG** problem with **pure** functional programming is

**"everything is explicit."**

 Can add <sup>a</sup> lot of clutter, make it hard tomaintain code

# **Conundrum**

**"Shall I be pure or impure?"** (Wadler, 1992)

- Absence of effects
- **-** facilitates understanding and reasoning
- **-** makes lazy evaluation viable
- **-** allows choice of reduction order, e.g. parallel
- **-** enhances modularity and reuse.
- Effects (state, exceptions, . . . ) can
	- **-** help making code concise
	- **-** facilitate maintenance
	- **-** improve the efficiency.

# **Example: A Compiler Fragment (1)**

**Identification** is the task of relating each applied identifier occurrence to its declaration ordefinition:

public class <sup>C</sup> {  $\int \ln t \, dx$ , n; void set (int n)  $\{\alpha\} = \Omega$ }

In the body of set, the one applied occurrence of

 $\frac{1}{2}$   $\frac{1}{2}$   $\frac{1}{2}$ 

 $\begin{array}{cccc} 0 & 0 & 0 & 0 & 0 \\ & & 0 & 0 & 0 \\ & & & \textrm{UU-FP2010 Part II: Lacutes} & -p.6/52 \end{array}$ 

- <sup>x</sup> refers to the **instance variable** <sup>x</sup>
- <sup>n</sup> refers to the **argument** <sup>n</sup>.

## **Example: A Compiler Fragment (2)**

Consider an AST Exp for <sup>a</sup> simple expression language. Exp is <sup>a</sup> parameterized type: the **type parameter <sup>a</sup>** allows variables to be annotated with an attribute of type **<sup>a</sup>**.

 $data$   $Exp(a)$ = LitInt Int  $Var$  Id $\bigcap$ | UnOpApp UnOp (Exp a) BinOpApp BinOp (Exp a) (Exp a)<br>If (Exp a) (Exp a) (Exp a If (Exp a) (Exp a) (Exp a)<br>Let [(Id. Tvpe. Exp a)] (Exp  $[(Id, Type, Exp a)] (Exp a)$ LiU-FP2010 Part II: Lecture <sup>4</sup> – p.5/52

# **Example: A Compiler Fragment (3)**

### Example: The following code fragment

let int  $x = 7$  in  $x + 35$ 

would be represented like this (beforeidentification):

Let [("x", IntType, LitInt 7)] (BinOpApp Plus (Var "x" ()) (LitInt 35))

# **Example: A Compiler Fragment (4)**

Goals of the **identification** phase:

- Annotate each applied identifier occurrence with attributes of the corresponding variabledeclaration.
- I.e., map unannotated AST **Exp ()** to annotated AST **Exp Attr**.
- Report conflicting variable definitions and undefined variables.

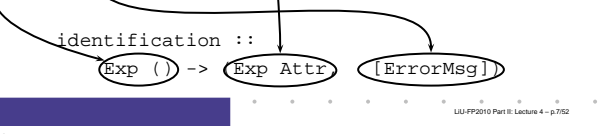

## **Example: A Compiler Fragment (5)**

### Example: Before Identification

Let [("x", IntType, LitInt 7)] (BinOpApp Plus (Var "x" ()) (LitInt 35))

### After identification:

Let [("x", IntType, LitInt 7)] (BinOpApp Plus (Var "x" **(1, IntType)**) (LitInt 35))

# **Example: A Compiler Fragment (6)**

LiU-FP2010 Part II: Lecture <sup>4</sup> – p.8/52

LiU-FP2010 Part II: Lecture <sup>4</sup> – p.9/52

enterVar inserts <sup>a</sup> variable at the given scope level and of the given type into an environment.

- Check that no variable with same name hasbeen defined at the same scope level.
- If not, the new variable is entered, and the**resulting environment** is returned.
- Otherwise an **error message** is returned.

 $enterVar :: Id \rightarrow \overline{Int} \rightarrow Type \rightarrow Env$ -> Either (Env) (ErrorMsg)

### **Example: A Compiler Fragment (7)**

#### Functions that do the real work:

```
identAux ::
     Int \rightarrow Env \rightarrow Exp ()
      -> (Exp Attr, [ErrorMsg])
identDefs ::
     Int \rightarrow Env \rightarrow [(Id, Type, Exp ())]
      -> ([(Id, Type, Exp Attr)],
```
Env,

[ErrorMsg])

LiU-FP2010 Part II: Lecture <sup>4</sup> – p.10/52

LiU-FP2010 Part II: Lecture <sup>4</sup> – p.11/52

LiU-FP2010 Part II: Lecture <sup>4</sup> – p.12/52

## **Example: A Compiler Fragment (8)**

```
identDefs 1 env 1 = (11. env. 11)identDefs 1 env ((i,t,e) : ds) =((i.t.e') : ds', env'', msl++msl++msl)where
(e', ms1) = identAux l env e
    (\text{env}', \text{ms2}) =case enterVar i l t env of
          Left env' \rightarrow (env', [])Right m \rightarrow (env, [m])(ds', env'', ms3) =identDefs l env' ds
```
### **Example: A Compiler Fragment (9)**

Error checking and collection of error messages arguably added <sup>a</sup> lot of **clutter**. The **core** of the algorithm is this:

```
identDefs l env [] = ([], env)
identDefs 1 env ((i,t,e) : ds) =((i,t,e') : ds', env'')where\rho'e' = identAux 1 env e<br>env' = enterVar i 1 t en
                  = enterVar i l t env
    (ds', env'') = identDefs l env' ds
```
Errors are just <sup>a</sup> **side effect**.

# **Answer to Conundrum: Monads (1)**

- Monads bridges the gap: allow effectful programming in <sup>a</sup> pure setting.
- Key idea: **Computational types**: an object of type MA denotes <sup>a</sup> **computation** of an object of type  $A.$
- **Thus we shall be both pure and impure, whatever takes our fancy!**
- Monads originated in Category Theory.
- Adapted by
	- **-** Moggi for structuring denotational semantics
- **-** Wadler for structuring functional programsLiU-FP2010 Part II: Lecture <sup>4</sup> – p.13/52

### **Answer to Conundrum: Monads (2)**

#### Monads

- promote disciplined use of effects since thetype reflects which effects can occur;
- allow great flexibility in tailoring the effect structure to precise needs;
- support changes to the effect structure withminimal impact on the overall program structure;
- allow integration into <sup>a</sup> pure setting of **real** effects such as
- **-** I/O

**-** mutable state.

### **This Lecture**

Pragmatic introduction to monads:

- Effectful computations
- Identifying <sup>a</sup> common pattern
- Monads as <sup>a</sup> **design pattern**

# **Example 1: A Simple Evaluator**

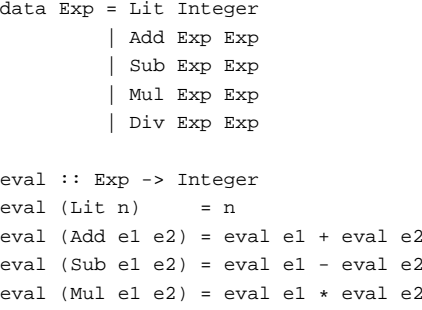

 eval e2 eval (Div e1 e2) <sup>=</sup> eval e1 'div' eval e2

LiU-FP2010 Part II: Lecture <sup>4</sup> – p.16/52

### **Making the Evaluator Safe (1)**

data Maybe <sup>a</sup> <sup>=</sup> Nothing | Just <sup>a</sup>

safeEval :: Exp -> Maybe Integer safeEval (Lit n) <sup>=</sup> Just <sup>n</sup> safeEval (Add e1 e2) <sup>=</sup> case safeEval e1 of Nothing -> Nothing Just n1 -> case safeEval e2 of Nothing -> Nothing Just  $n2 \rightarrow$  Just  $(n1 + n2)$ 

# **Making the Evaluator Safe (2)**

safeEval  $(Suh - a1 - a2) =$ case safeEval e1 of Nothing -> Nothing Just n1 -> case safeEval e2 of Nothing -> Nothing Just n2 -> Just (n1 - n2)

LiU-FP2010 Part II: Lecture <sup>4</sup> – p.14/52

LiU-FP2010 Part II: Lecture <sup>4</sup> – p.18/52

LiU-FP2010 Part II: Lecture <sup>4</sup> – p.17/52

## **Making the Evaluator Safe (3)**

safeEval  $(Mu)$  e1 e2) = case safeEval e1 of Nothing -> Nothing Just n1 -> case safeEval e2 of Nothing -> Nothing Just n2 -> Just (n1 \* n2)

## **Sequencing Evaluations**

```
evalSeq :: Maybe Integer
           -> (Integer -> Maybe Integer)
           -> Maybe Integer
evalSeq ma f =
   case ma of
       Nothing -> Nothing
       Just a -> f a
```
### **Aside: Scope Rules of** <sup>λ</sup>**-abstractions**

```
The scope rules of \lambda-abstractions are such that
parentheses can be omitted:
safeEval :: Exp -> Maybe Integer

safeEval (Add e1 e2) =
    safeEval e1 'evalSeq' \n1 ->
    safeEval e2 'evalSeq' \n2 ->
   Just (n1 + n2)
...
```
LiU-FP2010 Part II: Lecture <sup>4</sup> – p.25/52

LiU-FP2010 Part II: Lecture <sup>4</sup> – p.26/52

### LiU-FP2010 Part II: Lecture <sup>4</sup> – p.19/52

LiU-FP2010 Part II: Lecture <sup>4</sup> – p.20/52

### **Making the Evaluator Safe (4)**

safeEval (Div e1 e2) <sup>=</sup> case safeEval e1 of Nothing -> Nothing Just n1 -> case safeEval e2 of Nothing -> Nothing Just n2 -> if  $n2 == 0$ then Nothing else Just (n1 'div' n2)

### **Any Common Pattern?**

Clearly <sup>a</sup> lot of code duplication! Can we factor out <sup>a</sup> common pattern?

We note:

- **Sequencing** of evaluations (or **computations**).
- If one evaluation fails, fail overall.
- Otherwise, make result available to followingevaluations.

# **Exercise 1: Refactoring safeEval**

LiU-FP2010 Part II: Lecture <sup>4</sup> – p.22/52

Rewrite safeEval, case Add, using evalSeq: safeEval (Add e1 e2) <sup>=</sup> **case** safeEval e1 **of Nothing -> Nothing Just** n1 **-> case** safeEval e2 **of Nothing -> Nothing Just** n2 **->** Just (n1 <sup>+</sup> n2) evalSeq ma <sup>f</sup> <sup>=</sup> **case** ma **of Nothing -> Nothing Just** <sup>a</sup> **->** <sup>f</sup> <sup>a</sup>  $\frac{1}{2}$  LiU-FP2010 Part II: Lecture  $4 - 0.23/52$ 

# **Exercise 1: Solution**

safeEval :: Exp -> Maybe Integer safeEval (Add e1 e2) <sup>=</sup> evalSeq (safeEval e1) (\n1 -> evalSeq (safeEval e2)  $(\n\ln2 - \text{Just (nl+n2)}))$ 

#### or

safeEval :: Exp -> Maybe Integer safeEval (Add e1 e2) <sup>=</sup> safeEval e1 'evalSeq' (\n1 -> safeEval e2 'evalSeq' (\n2 -> Just  $(n1 + n2))$ LiU-FP2010 Part II: Lecture <sup>4</sup> – p.24/52

## **Refactored Safe Evaluator (1)**

safeEval :: Exp -> Maybe Integer safeEval (Lit n) <sup>=</sup> Just <sup>n</sup> safeEval (Add e1 e2) <sup>=</sup> safeEval e1 'evalSeq' \n1 -> safeEval e2 'evalSeq' \n2 -> Just (n1 <sup>+</sup> n2)  $s$ afeEval (Sub e1 e2) = safeEval e1 'evalSeq' \n1 -> safeEval e2 'evalSeq' \n2 -> Just (n1 - n2)

# **Refactored Safe Evaluator (2)**

safeEval (Mul e1 e2) <sup>=</sup> safeEval e1 'evalSeq' \n1 -> safeEval e2 'evalSeq' \n2 -> Just (n1 \* n2) safeEval (Div e1 e2) <sup>=</sup> safeEval e1 'evalSeq' \n1 -> safeEval e2 'evalSeq' \n2 -> if  $n2 == 0$ then Nothing else Just (n1 'div' n2)

# **Inlining evalSeq (1)**

```
safeEval (Add e1 e2) =
  safeEval e1 'evalSeq' \n1 ->
  safeEval e2 'evalSeq' \n2 ->
  Just (n1 + n2)=
safeEval (Add e1 e2) =
  case (safeEval e1) of
   Nothing -> Nothing
   Just a \rightarrow (\nabla^2 - a) safeEval e2 ...) a
```
LiU-FP2010 Part II: Lecture <sup>4</sup> – p.28/52

# **Inlining evalSeq (2)**

```
=
```

```

safeEval (Add e1 e2) =
  case (safeEval e1) of
   Nothing -> Nothing
    Just n1 -> safeEval e2 'evalSeq' (\n2 -\n)...)
=
safeEval (Add e1 e2) =
  case (safeEval e1) of
   Nothing -> Nothing
    Just n1 -> case safeEval e2 of
                 Nothing -> Nothing
                 Just a \rightarrow (\n2 -> ...) a
```
LiU-FP2010 Part II: Lecture <sup>4</sup> – p.29/52

# **Inlining evalSeq (3)**

= safeEval (Add e1 e2) <sup>=</sup> case (safeEval e1) of Nothing -> Nothing Just n1 -> case safeEval e2 of Nothing -> Nothing Just  $n2 \rightarrow$  (Just  $n1 + n2$ )

#### Good excercise: verify the other cases.

# **Maybe Viewed as <sup>a</sup> Computation (1)**

- Consider a value of type Maybe a as denoting <sup>a</sup> **computation** of <sup>a</sup> value of type <sup>a</sup> that **may fail**.
- When sequencing possibly failing computations, <sup>a</sup> natural choice is to fail overall once <sup>a</sup> subcomputation fails.
- I.e. **failure is an effect**, implicitly affectingsubsequent computations.
- Let's generalize and adopt names reflectingour intentions.

LiU-FP2010 Part II: Lecture <sup>4</sup> – p.31/52

LiU-FP2010 Part II: Lecture <sup>4</sup> – p.32/52

# **Maybe Viewed as <sup>a</sup> Computation (2)**

### Successful computation of <sup>a</sup> value:

mbReturn :: <sup>a</sup> -> Maybe <sup>a</sup>  $m$ hReturn = Just

#### Sequencing of possibly failing computations:

```
mbSeq :: Maybe a -> (a -> Maybe b) -> Maybe b
mbSeq ma f =case ma of
       Nothing -> Nothing
       Just a -> f a
```
# **Maybe Viewed as <sup>a</sup> Computation (3)**

### Failing computation:

mbFail :: Maybe <sup>a</sup> mbFail <sup>=</sup> Nothing

### **The Safe Evaluator Revisited**

```
safeEval :: Exp -> Maybe Integer
safeEval (Lit n) = mbReturn n
safeEval (Add e1 e2) =
    safeEval e1 'mbSeq' \n1 ->
    safeEval e2 'mbSeq' \n2 ->
    mbReturn (n1 + n2)
safeEval (Div e1 e2) =
    safeEval e1 'mbSeq' \n1 ->
    safeEval e2 'mbSeq' \n2 ->
    if n2 == 0 then mbFail
    else mbReturn (n1 'div' n2)))
                                   LiU-FP2010 Part II: Lecture 4 – p.34/52
```
## **Example 2: Numbering Trees**

data Tree  $a =$  Leaf  $a \mid$  Node (Tree a) (Tree a)

```
numberTree :: Tree a -> Tree Int
numberTree t = fst (ntAux t \theta)
   where
ntAux :: Tree a -> Int -> (Tree Int,Int)
        ntAux (Leaf ) n = (Leaf n, n+1)
        ntAux (Node t1 t2) n =
            let (t1', n') = nt Aux t1 n
            in let (t2', n'') = ntAux t2 n'in (Node t1' t2', n'')
                    LiU-FP2010 Part II: Lecture 4 – p.35/52
```
### **Observations**

- Repetitive pattern: threading <sup>a</sup> counter through <sup>a</sup> **sequence** of tree numbering **computations**.
- It is very easy to pass on the wrong version of the counter!

Can we do better?

## **Stateful Computations (1)**

- A **stateful computation** consumes <sup>a</sup> state and returns <sup>a</sup> result along with <sup>a</sup> possiblyupdated state.
- The following type synonym captures thisidea:

type  $S$  a = Int ->  $(a, Int)$ (Only  $Int$  state for the sake of simplicity.)

• A value (function) of type s a can now be viewed as denoting <sup>a</sup> stateful computationcomputing <sup>a</sup> value of type <sup>a</sup>.

LiU-FP2010 Part II: Lecture <sup>4</sup> – p.37/52

## **Stateful Computations (2)**

- When sequencing stateful computations, theresulting state should be passed on to thenext computation.
- I.e. **state updating is an effect**, implicitlyaffecting subsequent computations. (As we would expect.)

**Stateful Computations (3)**

Computation of <sup>a</sup> value without changing thestate (For ref.:  $S$  a = Int -> (a, Int)):

sReturn :: <sup>a</sup> -> <sup>S</sup> <sup>a</sup> sReturn  $a = \n\vert n \rvert > (a, n)$ 

#### Sequencing of stateful computations:

```
sSeq :: S a -> (a -> S b) -> S b
sSeq sa f = \n\cdot -\nlet (a, n') =sa n
    in f a n'
```
# **Stateful Computations (4)**

### Reading and incrementing the state

```
(For ref.: S a = Int -> (a, Int)):
  sInc :: S Int
```

```
sInc = \n\leq s \leq (n, n + 1)
```
# **Numbering trees revisited**

data Tree  $a =$  Leaf  $a \mid$  Node (Tree  $a$ ) (Tree  $a$ )

LiU-FP2010 Part II: Lecture <sup>4</sup> – p.40/52

numberTree :: Tree <sup>a</sup> -> Tree Int numberTree  $t = fst$  (ntAux  $t = 0$ ) where ntAux :: Tree <sup>a</sup> -> <sup>S</sup> (Tree Int) ntAux  $(Leaf) =$ sInc 'sSeq' \n -> sReturn (Leaf n) ntAux (Node  $t1$   $t2$ ) = ntAux t1 'sSeq' \t1' -> ntAux t2 'sSeq' \t2' -> sReturn (Node t1' t2') LiU-FP2010 Part II: Lecture <sup>4</sup> – p.41/52

# **Observations**

- The "plumbing" has been captured by theabstractions.
- In particular:
	- **-** counter no longer manipulated directly
- **-** no longer any risk of "passing on" thewrong version of the counter!

### **Comparison of the examples**

- Both examples characterized by sequencingof effectful computations.
- Both examples could be neatly structured byintroducing:
	- **-** <sup>A</sup> type denoting computations
	- **-** <sup>A</sup> function constructing an effect-freecomputation of <sup>a</sup> value
	- **-** <sup>A</sup> function constructing <sup>a</sup> computation bysequencing computations

LiU-FP2010 Part II: Lecture <sup>4</sup> – p.43/52

LiU-FP2010 Part II: Lecture <sup>4</sup> – p.45/52

• In fact, both examples are instances of thegeneral notion of <sup>a</sup> **MONAD**.

### **Monads in Functional Programming**

A monad is represented by:

- A type constructor
- <sup>M</sup> :: \* -> \*
- M T represents computations of a value of type T.
- A polymorphic function

return :: <sup>a</sup> -> <sup>M</sup> <sup>a</sup>

for lifting <sup>a</sup> value to <sup>a</sup> computation.

• A polymorphic function

(>>=) :: <sup>M</sup> <sup>a</sup> -> (a -> <sup>M</sup> b) -> <sup>M</sup> <sup>b</sup>

for sequencing computations. LiU-FP2010 Part II: Lecture <sup>4</sup> – p.44/52

# **Exercise 2: join and fmap**

Equivalently, the notion of <sup>a</sup> monad can becaptured through the following functions:

```
return :: a -> M a
join :: (M (M a)) -> M a
fmap :: (a \rightarrow b) \rightarrow (M a \rightarrow M b)
```
join "flattens" <sup>a</sup> computation, fmap "lifts" <sup>a</sup> function to map computations to computations.

Define join and fmap in terms of >>= (and return), and >>= in terms of join and fmap.

 $(>>=)$ : M a ->  $(a -> M b)$  -> M b

LiU-FP2010 Part II: Lecture <sup>4</sup> – p.39/52

LiU-FP2010 Part II: Lecture <sup>4</sup> – p.38/52

 $\begin{array}{ccccccc}\n\circ & & & & \circ & & \circ & & \circ & & \circ \\
\circ & & & & & \circ & & \circ & & \circ & \circ \\
& & & & & & \text{HilF} \text{P2010 Part II: Lecture 4 - p.42/52}\n\end{array}$ 

### **Exercise 2: Solution**

join :: <sup>M</sup> (M a) -> <sup>M</sup> <sup>a</sup> join mm <sup>=</sup> mm >>= id

fmap ::  $(a -> b) -> M a -> M b$ fmap f m = m >>=  $\a -$  return (f a) or:fmap ::  $(a \rightarrow b) \rightarrow M a \rightarrow M b$ fmap f  $m = m \gg = return$ . f

 $(\gg)=)$  :: M a -> (a -> M b) -> M b  $m \gg = f = j \sin (f \mapsto f m)$ 

LiU-FP2010 Part II: Lecture <sup>4</sup> – p.46/52

LiU-FP2010 Part II: Lecture <sup>4</sup> – p.47/52

## **Monad laws**

Additionally, the following **laws** must be satisfied:

return  $x \gg f = f x$  $m \gg = \text{return} = m$  $(m \gg f) \gg = g = m \gg = (\lambda x \rightarrow f x \rightarrow = g)$ 

I.e., return is the right and left identity for >>=, and >>= is associative.

### **Exercise 3: The Identity Monad**

The **Identity Monad** can be understood as representing **effect-free** computations:

type <sup>I</sup> <sup>a</sup> <sup>=</sup> <sup>a</sup>

- 1. Provide suitable definitions of  ${\tt return}$  and  $>>=$
- 2. Verify that the monad laws hold for yourdefinitions.

## **Exercise 3: Solution**

```
return :: a -> I a
return = id
```

```
(\gg)=): I a \rightarrow (a \rightarrow I b) \rightarrow I b
m \gg = f = f m-- or: (>>=) = flip ($)
```
### Simple calculations verify the laws, e.g.:

```
return x \gg f = id x \gg f= x \rightarrow = f= f x
```
LiU-FP2010 Part II: Lecture <sup>4</sup> – p.49/52

## **Monads in Category Theory (1)**

The notion of <sup>a</sup> monad originated in Category Theory. There are several equivalent definitions(Benton, Hughes, Moggi 2000):

• **Kleisli triple/triple in extension form:** Most closely related to the >>= version:

A **Klesili triple** over <sup>a</sup> category <sup>C</sup> is <sup>a</sup> triple  $(T, \eta, \_^*)$ , where  $T: |\mathcal{C}| \to |\mathcal{C}|$ ,  $\eta_A : A \to TA$  for  $A \in |\mathcal{C}|$ ,  $f^* : TA \to TB$ <br>for  $f : A \to TB$ for  $f : A \rightarrow TB$ . (Additionally, some laws must be satisfied.)

# **Monads in Category Theory (2)**

• **Monad/triple in monoid form:** More akin tothe join/fmap version:

A **monad** over <sup>a</sup> category <sup>C</sup> is <sup>a</sup> triple  $(T, \eta, \mu)$ , where  $T: \mathcal{C} \to \mathcal{C}$  is a functor,  $\eta:\mathrm{id}_{\mathcal{C}}{\rightarrow}T$  and  $\mu:T^2{\rightarrow}T$  are natural transformations.

(Additionally, some commuting diagramsmust be satisfied.)

### **Reading**

- Philip Wadler. The Essence of Functional Programming. Proceedings of the 19th ACM Symposium on Principles of Programming Languages(POPL'92), 1992.
- Nick Benton, John Hughes, Eugenio Moggi. Monadsand Effects. In International Summer School on Applied Semantics 2000, Caminha, Portugal, 2000.
- All About Monads.

http://www.haskell.org/all\_about\_monads

LiU-FP2010 Part II: Lecture <sup>4</sup> – p.52/52

 $\frac{1}{2}$  LiU-FP2010 Part II: Lecture 4 – p.50/52